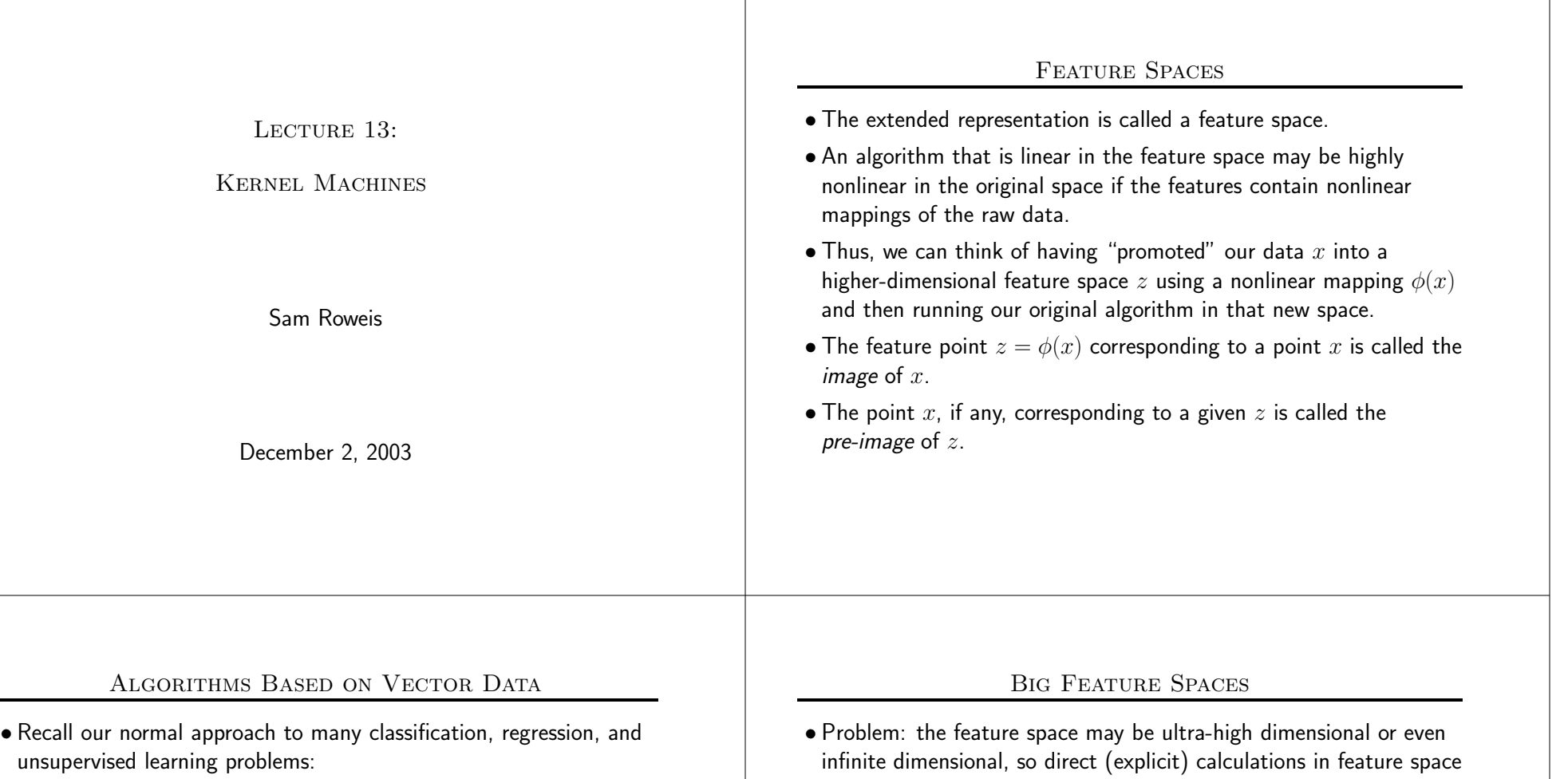

Embed the input to the problem into a vector space (e.g.  $\mathbb{R}^n)$  and then do some geometric, or linear algebraic operations.

•

- We can often make our algorithms more powerful by embedding the data into <sup>a</sup> richer (larger) space which includes some fixed, possibly nonlinear functions of the original measurements.
- $\bullet$  For example, if we measure  $x_1, x_2, x_3$  for each datapoint, we might use the representation  $z=[1,x_{1},x_{2},x_{3},x_{1}^{2},x_{2}^{2},x_{3}^{2},x_{1}x_{2},x_{2}x_{3}]$  in a regression or classification machine.
- We've seen this trick before: adding <sup>a</sup> bias term, quadratic regression, basis functions, generalized linear models.
- may not be practical or even possible.
- What should we do? Restrict ourselves to manageable feature spaces? No!
- Enter the "kernel trick".

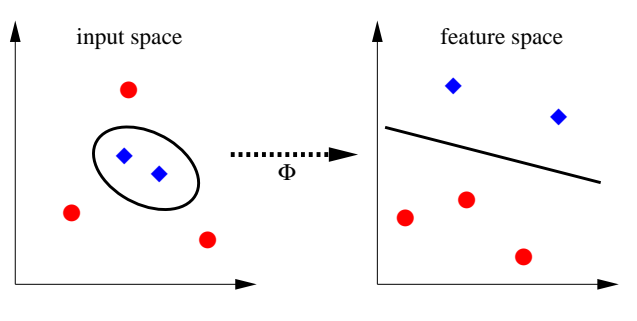

# The Kernel Trick

- The key idea of kernel machines is to reduce an algorithm to one which *depends only on dot products between data vectors* and then to *replace* the dot product with another positive definite function  $K(x_1, x_2)$  called a kernel.
- This has <sup>a</sup> very deep interpretation as mapping the data into <sup>a</sup> much higher dimensional feature space  $z=\phi(x)$ , as determined by the eigenfunctions of the kernel operator, and taking <sup>a</sup> regular dot product in that space  $K(x_1, x_2) = \langle z_1, z_2 \rangle = \langle \phi(x_1), \phi(x_2) \rangle$ .
- The kernel trick allows us to efficiently compute the dot products in very high dimensional spaces using the kernel function.

## Properties of Kernels

- $\bullet$  Kernels are *symmetric* in their arguments:  $K(x_1, x_2) = K(x_2, x_1).$
- $\bullet$  They are positive valued for any inputs:  $K(x_1,x_2)\geq 0.$
- The Cauchy-Schwartz inequality still holds:  $K^2(x_1, x_2) \leq K(x_1, x_1)K(x_2, x_2).$
- Technically, to use <sup>a</sup> function as <sup>a</sup> kernel, it must satisfy "Mercer's conditions" for <sup>a</sup> positive-definite operator.
- The intuition is easy to ge<sup>t</sup> for finite spaces.
- 1. Discretize  $x$  space as densely as you want.
- 2. Between each two cells, compute the kernel function, and write these values as <sup>a</sup> matrix. (Symmetric, obviously.)
- 3. If the matrix is positive definite, the kernel is OK.

# When the Kernel Trick Works

- The kernel trick allows us to efficiently compute the dot products in very high dimensional spaces using the kernel function.
- But it only saves us for dot products, not for addition, subtraction, outer products, etc.

We couldn't even write down the results of these operations anyway, so not <sup>a</sup> big loss.

- In general, everything we represent in the high-dimensional feature space must be representable as <sup>a</sup> linear combination of the images of training data points.
- Actually this turns out to be fine for many problems, e.g. the optimal weights in <sup>a</sup> SVM/kernel perceptron are representable. (There is more theory about this under (surprise surprise) the "Representer's Theorem". [originally by Kimeldorf and Wahaba, reproved by Schoelkopf et al]).

# Examples of Kernels

 $(watch scaling!)$ 

- $\bullet$  Linear:  $K(x_1, x_2) = \mathbf{x}_1^{\top} \mathbf{x}_2$
- Gaussian:  $K(x_1, x_2) = \exp[-.5 * ||\mathbf{x}_1 \mathbf{x}_2||^2]$
- $\bullet$  Polynomial:  $K(x_1, x_2) = (1 + \mathbf{x}_1^\top)$
- Tanh:  $K(x_1, x_2) = \tanh(a * \mathbf{x}_1^{\top} \mathbf{x}_2 + b)$
- Closure rules:
	- The sum of any two kernels is <sup>a</sup> kernel.
	- The product of any two kernels is <sup>a</sup> kernel.
	- A kernel plus <sup>a</sup> constant is <sup>a</sup> kernel.
	- A scalar times <sup>a</sup> kernel is <sup>a</sup> kernel.

#### Geometry of Feature Space

- $\bullet$  Dot product between two points  $=K(x_i,x_j)>0,$  and so all points lie in <sup>a</sup> single orthant in feature space.
- Length of <sup>a</sup> point in feature space:

$$
||z_i||^2 = K(x_i, x_i)
$$

(so for Gaussian kernels, everybody lies on surface of unit sphere)

• Distance between two points in feature space:

$$
||z_1 - z_2||^2 = K(x_1, x_1) + K(x_2, x_2) - 2K(x_1, x_2)
$$

• Distance between <sup>a</sup> point and the mean of all others:

$$
||z_k - \bar{z}||^2 = K(x_k, x_k) + \frac{1}{N^2} \sum_{ij} K(x_i, x_j) - 2 \sum_i K(x_k, x_i)
$$

• Zero mean calculations in feature space:

$$
\langle z_i - \overline{z}, z_j - \overline{z} \rangle = K(x_i, x_j) + \frac{1}{N^2} \sum_{k\ell} K(x_k, x_\ell) - \sum_k K(x_k, x_i) \sum_k K(x_j)
$$

## Gram Matrix

- But first, some notation...
- $\bullet$  The "Gram Matrix" is the  $N$  by  $N$  symmetric matrix of all pairwise kernel evaluations:  $G_{ij} = K(x_i, x_j).$
- If you successfully "kernelize" an algorithm, then you can build the Gram matrix and throw away the original data.
- Your algorithm will only need to consult entries of the Gram matrix as it runs, because it depends only on dot products between the data points.
- An equivalent characterization to Mercer's conditions is that <sup>a</sup> valid kernel generates symmetric positive definite Gram matrices for any finite sample of raw data  $x_n.$  (Saitoh)

## Dot-Producting an Algorithm

- The art of designing <sup>a</sup> kernel machine is to take <sup>a</sup> standard algorithm and massage it so that all references to the original data vectors  $x$  appear only in dot products  $< x_i, x_j>$ .
- Often you can do this and obtain an exactly equivalent algorithm to the one you started with.
- Sometimes you need to make small modifications.
- Thus, <sup>a</sup> kernel machine contains two modules: the algorithm and the kernel function. Choosing the kernel function is <sup>a</sup> hard problem which we won't discuss today.
- "Kernelizing" an algorithm can actually be pretty easy. How about <sup>a</sup> few examples...

## Example: K-NN Classification

• Distance between two points in feature space:

$$
\|\mathbf{z}_1 - \mathbf{z}_2\|^2 = K(\mathbf{x}_1, \mathbf{x}_1) + K(\mathbf{x}_2, \mathbf{x}_2) - 2K(\mathbf{x}_1, \mathbf{x}_2)
$$

#### Example: K-Means Clustering

• Distance between two points in feature space:

$$
\|\mathbf{z}_1 - \mathbf{z}_2\|^2 = K(\mathbf{x}_1, \mathbf{x}_1) + K(\mathbf{x}_2, \mathbf{x}_2) - 2K(\mathbf{x}_1, \mathbf{x}_2)
$$

• Represent cluster centres as linear combinations of data points:

$$
\mathbf{c}_k = \sum_i \alpha_{ik} \mathbf{z}_i
$$

• Distance between <sup>a</sup> new point and <sup>a</sup> cluster centre in feature space:

$$
\|\mathbf{z} - \mathbf{c}_k\|^2 = K(\mathbf{x}, \mathbf{x}) + \sum_{ij} \alpha_{ik} \alpha_{jk} K(\mathbf{x}_i, \mathbf{x}_j) - 2 \sum_i \alpha_{ik} K(\mathbf{x}, \mathbf{x}_i)
$$

#### Kernel Perceptron

- The update rule for the weight vector in the perceptron can also be rewritten in terms of dot products only.
- $\bullet$  Old rule: if  $y_i\mathbf{w}^\top\mathbf{x}_i + b \leq 0$  then  $\mathbf{w} \leftarrow \mathbf{w} + y_i\mathbf{x}_i.$
- $\bullet$  Recall our new representation:  $\textbf{w} = \sum_i(\alpha_i y_i)\textbf{z}_i$
- Equivalent new update rule: if  $y_i\sum_j \alpha_j y_j\mathbf{z}_i^\top\mathbf{z}_j + b \leq 0$  then  $\alpha_i \leftarrow \alpha_i + 1.$

## Example: Perceptron Classification

• The regular perceptron (hyperplane classifier) was:

$$
f(\mathbf{x}) = \text{sign}[\mathbf{w}^\top \mathbf{x} + b]
$$

• To kernelize, we must represent the weights as linear combinations of the input vector images (but this is OK):

$$
\mathbf{w} = \sum_i (\alpha_i y_i) \mathbf{z}_i
$$

• The original can be rewritten in terms of dot products:

$$
f(\mathbf{z}) = \text{sign}[\sum_{i} (\alpha_i y_i) \mathbf{z}^\top \mathbf{z}_i]
$$

#### Example: Ridge Regression

- Think of the ridge regression cost function:  $\sum_i(y_i - \mathbf{w}^\top \mathbf{x}_i)^2 + \lambda \|\mathbf{w}\|^2$ minimizing this is equivalent to minimizing:  $\sum_i \eta_i^2 + \lambda \|\mathbf{w}\|^2$  subject to  $\eta_i = (y_i - \mathbf{w}^\top \mathbf{x}_i).$
- Let's introduce Lagrange multipliers to enforce the constraints:  $\min\sum_i \eta_i^2 + \lambda \|\mathbf{w}\|^2 + \sum_i \alpha_i (\eta_i - (y_i - \mathbf{w}^\top \mathbf{x}_i))$
- Setting partial derivatives to zero gives:  $\mathbf{w}^* = (1/2\lambda) + \sum_i \alpha_i \mathbf{x}_i$  and  $\eta_i = \alpha_i/2$
- Plugging back into the original cost gives: min  $\sum_i y_i\alpha_i - \frac{1}{4\lambda}\sum_{ij}\alpha_i\alpha_j\mathbf{x}_i^\top\mathbf{x}_j - \frac{1}{4} - \sum_i\alpha_i^2$
- In matrix form: min  $\mathbf{y}^\top \alpha - \frac{1}{4\lambda} \alpha^\top G \alpha \frac{1}{4} \alpha^\top \alpha$
- Completely Kernelized!

#### Example: PCA

- Amazing!
- Standard PCA (assume data is zero mean):

$$
C = \frac{1}{N} = \sum_{i} \mathbf{x}_{i} \mathbf{x}_{i}^{\top}
$$

$$
\lambda \mathbf{v} = C\mathbf{v}
$$

• All eigenvectors with nonzero eigenvalues must lie in the span of the data, and thus can be written as linear combinations of the data (why?):

$$
\mathbf{v} = \sum_i \alpha_i \mathbf{x}_i
$$

• Now we can rewrite the eigenvector condition:

$$
\lambda \sum_{i} \alpha_i \mathbf{x}_i = \frac{1}{N} \sum_{ij} \alpha_i \mathbf{x}_j \mathbf{x}_i^{\top} \mathbf{x}_j
$$

#### Example: PCA

• Eigenvector condition:

$$
\lambda \sum_{i} \alpha_{i} \mathbf{x}_{i} = \frac{1}{N} \sum_{ij} \alpha_{i} \mathbf{x}_{j} \mathbf{x}_{i}^{\top} \mathbf{x}_{j}
$$

 $\bullet$  Take the dot product with  $\mathbf{x}_k$  on left and right:

$$
\lambda \sum_{i} \alpha_{i} \mathbf{x}_{k}^{\top} \mathbf{x}_{i} = \frac{1}{N} \sum_{ij} \alpha_{i} \mathbf{x}_{k}^{\top} \mathbf{x}_{j} \mathbf{x}_{i}^{\top} \mathbf{x}_{j}
$$

 $\bullet$  The above is true for all  $k$ , so write it as a vector equation in  $\alpha$ :

$$
N\lambda G\alpha = G^2\alpha
$$

$$
N\lambda \alpha = G\alpha
$$

 $\bullet$  Result: Form  $G,$  find its eigenvectors  $\alpha,$  and use these to construct linear combinations of original data points which are the eigenvectors of the original covariance matrix. (Careful! Zero mean and normalization of eigenvectors.)

• See if you can figure this one out on your own... (or look it up)

#### The Desire for Sparsity

- In kernel machines, the principal trick is to convert the problem into a *dual* form, which usually involves representing everything in the feature space as <sup>a</sup> linear combination of images of the training points:  $\qquad \mathbf{z} = \sum_i \alpha_i \phi(\mathbf{x}_i)$
- $\bullet$  Then we do all our calculations with the dual variables  $\alpha_i$  and we never have to "touch" feature space directly.
- For very large datasets, it is desirable to have many of the coefficients  $\alpha_i$  be exactly zero (sparsity) to reduce computational load, especially at test time.
- As <sup>a</sup> separate trick, different from the kernel trick, we can look for ways to make things sparse.
- These tricks are often confused, because the most famous kernel machine (the SVM) used them both.

## Controlling Overfitting

- A third aspect to kernel machines is how to control overfitting.
- For example, in the perceptron, if we use <sup>a</sup> very nonlinear kernel, we might always be able to separate our data exactly. Then we could be seriously overfitting.
- $\bullet$  We can use *weight decay* to prevent this, by penalizing  $\|\mathbf{w}\|^2$  in addition to trying to separate our training sample in the feature space. This is equivalent to maximum margin.
- A deep motivation for weight decay in this context comes from minimizing error bounds based on the "VC dimension" theory.
- This idea is often confused with the kernel & sparsity tricks because the most famous kernel machine (the SVM) also used weight decay to control overfitting and discussed the VC motivation.

## Maximum Margin <sup>=</sup> Minimum Norm

- Maximizing the margin is equivalent to picking the separating hyperplane that minimizes the norm of the weight vector:  $\min \|\mathbf{w}\|^2$ subject to  $y_i[\mathbf{w}^\top \mathbf{x}_i + b] \geq 1$
- Use Lagrange multipliers to enforce the constraint:  $\min \|\mathbf{w}\|^2 - \sum_i \alpha_i(y_i[\mathbf{w}^\top \mathbf{x}_i + b] - 1)$   $\alpha_i \ge 0$
- We can convert it to *dual form* by setting partial derivatives to zero and substituting.

# Maximum Margin Hyperplane

- $\bullet$  Margin  $=$  minimum distance to the plane of any point.
- Principle: of all the hyperplanes that separate the data perfectly, pick the one which maximizes the margin
- Since the scale is arbitrary, we will set the numerical value of the margin to be 1.
- Now maximizing the margin is equivalent to picking the separating hyperplane that minimizes the norm of the weight vector: min  $\|\mathbf{w}\|^2$ subject to  $y_i[\mathbf{w}^\top \mathbf{x}_i + b] \ge 1$

**xxx o xoo oo** $(w.x) + w_0 > 0$ **(w.x) + w < 0 <sup>0</sup>**

**xxx o xoo oow** $\widetilde{\mathbf{w}}$  \ margin

# Primal –> Dual

- Use Lagrange multipliers to enforce the constraint:  $\min \|\mathbf{w}\|^2 - \sum_i \alpha_i(y_i[\mathbf{w}^\top \mathbf{x}_i + b] - 1)$   $\alpha_i \ge 0$
- $\bullet$  set  $\partial/\partial \mathbf{w}=0$  and  $\partial/\partial b=0$ :  $\mathbf{w}^*=\sum_i y_i\alpha_i\mathbf{x}_i$   $\qquad \sum_i y_i\alpha_i=0$
- $\bullet$  The dual problem is now:  $\min\sum_i \alpha_i \frac{1}{2}\sum_{ij} \alpha_i\alpha_j y_i y_j \mathbf{x}_i^\top \mathbf{x}_j$  $\alpha_i \geq 0$   $\sum_i y_i \alpha_i = 0$
- This is <sup>a</sup> quadratic programming problem.
- It is convex. Unique solution!

#### Sparsity of Solution

- Not only is the solution unique, but it is also sparse.
- Only the training points nearest to the separating hyperplane (ie with margin exactly 1) have  $\alpha_i > 0.$  These points are called the "active" points, or the *support vectors* since the final weight vector depends only on them:

$$
\mathbf{w}^* = \sum_i y_i \alpha_i \mathbf{x}_i
$$

• This is <sup>a</sup> lucky coincidence that has confused many people: in the case of SVM classification the two goals of controlling overfitting and inducing sparsity can both be achieved simultaneously with only <sup>a</sup> single trick: maximum margin (minimum weight norm).

• But it is not always like this.

#### Support Vector Machines

- A support vector machine (SVM) is nothing more than <sup>a</sup> kernelized maximum-margin hyperplane classifier.
- You train it by solving the dual quadratic programming problem.
- You run it by finding dot products of the test point with all the training cases.
- Easy!

#### Sparsity in Regression

• To introduce sparsity in regression, Vapnik introduced the epsilon-insensitive loss function:

$$
l(\hat{y}) = 0 \quad \text{if} \quad |y - \hat{y}| \le \epsilon
$$
  

$$
l(\hat{y}) = |y - \hat{y}| \quad \text{if} \quad |y - \hat{y}| > \epsilon
$$

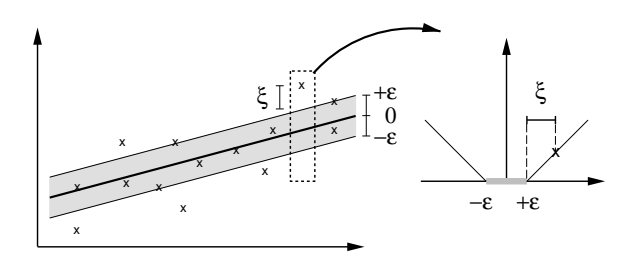

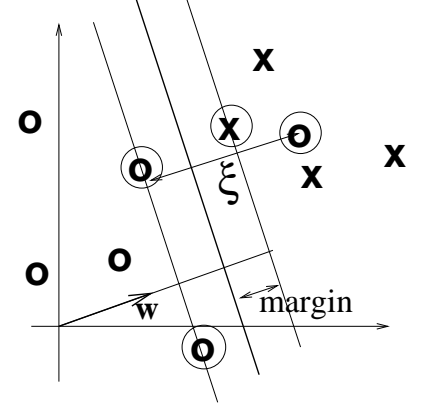

# Lots More • VC Dimension and Error Bounds • Other kernel machines (e.g. Gaussian processes) • see http://www.kernel-machines.org for lots of papers/tutorials, etc Thanks! It's been fun! • Last class. • Thanks for sticking with it. • Hope you learned something, and had fun also. • Sorry about all the math. • Please send me comments/corrections for my book and for next year.